<span id="page-0-0"></span>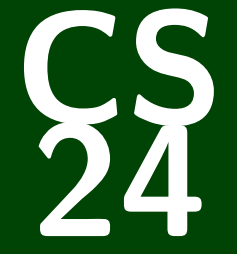

# **Introduction to Computing Systems**

*CS 24: Introduction to Computing Systems*

# **Memory and Fixed-Width Integers**

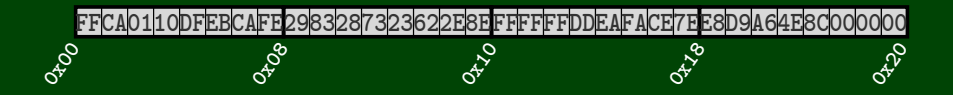

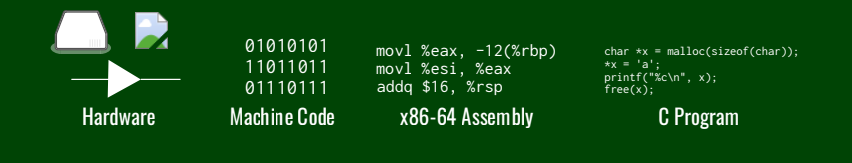

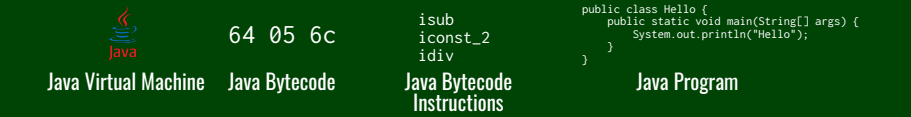

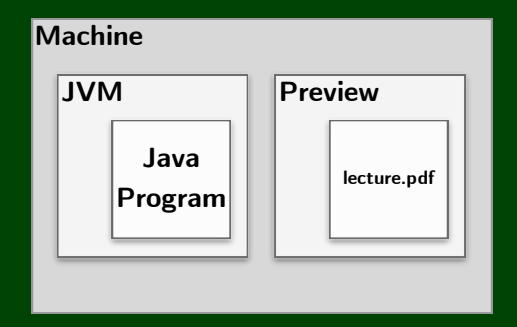

#### **Overview**

In this project, you will implement all the integer JVM instructions. Your JVM will be able to run **real** compiled class files.

#### Learning Outcomes

- I can distinguish between how Java and C execute on a computer.
- $\blacksquare$  I can identify the different levels of expressiveness between assembly/bytecode and statements in a high-level programming language.
- $\blacksquare$  I can describe how code can be viewed as a type of data.
- $\blacksquare$  L can write a virtual machine.

<span id="page-5-0"></span>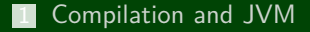

### [Memory](#page-5-0)

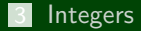

[Adding and Removing Bits](#page-0-0)

#### [Bit Operations](#page-0-0)

# **Memory Abstraction**

#### Memory, Addresses, and Pointers

- **Memory** is (essentially) a large array of bytes.
- An **address** is an index into that array.
- A **pointer** is a variable that stores an address.

```
char *p = malloc(sizeof(char));2 *p = 42;3 printf("p = \frac{1}{2}p\ln", p);
4 printf("*p = \gammap\{n", *p\};
5 printf("\&p = \frac{2}{9}) n", \&p);
                                           OUTPUT
    >> p = 0x01>> *p = 0x2a
    >> &p = 0x04
```
### A Picture of Memory

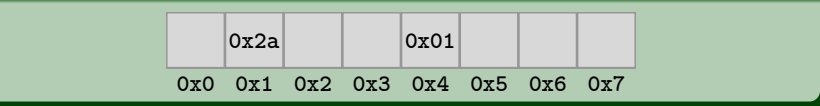

## **Memory Abstraction 5**

```
1 char **p = malloc(sizeof(char *));<br>2 *n = malloc(sizeof(char)):
    2 *p = malloc(sizeof(char));
3 **p = 42;<br>4 print("p)printf("p = \frac{1}{2}p\ln", p);
5 printf("*p = %p\n", *p);<br>6 printf("**p = %p\n". **p
6 printf("**p = %p\n", **p);<br>7 printf("&p = %p\n". &p):
    printf("&p = %p\n", &p);8 printf("&*p = %p\n", &*p);<br>9 nrintf("*&n = %n\n" *&n):
    print(f("*\&p = %p\n", *&p);
```
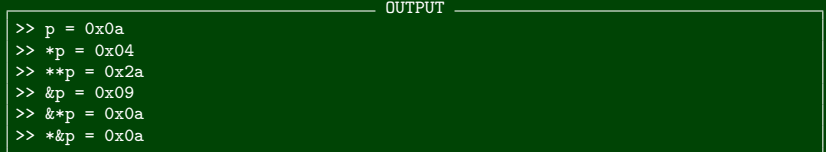

#### A Picture of Memory

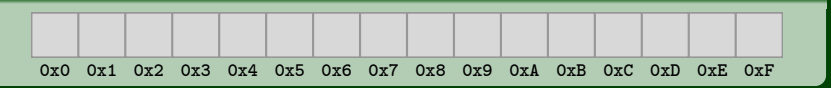

# $\square$  = 1 byte

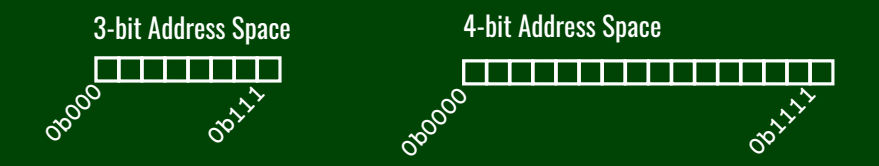

3-bit Address Space CONDON

- 4-hit Address Space Communications
- 5-bit Address Space (CONFERENTIAL EXECUTIVE CONTRACTOR)
- 
- 
- 8-bit Address Space communication and continuous contraction and contract and contract and contract and contract and contract and contract and contract and contract and contract and contract and contract and contract and c

# **Address Spaces 7**

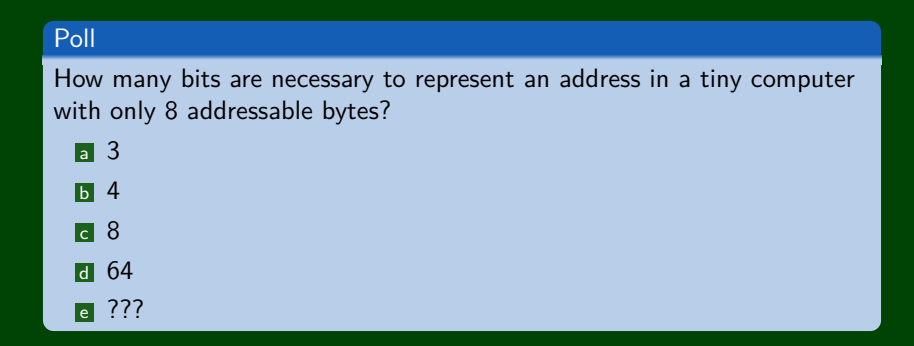

The **word size** of a machine is the size of its **registers** and **addresses**.

compute-cpu2 (and most other machines) have a 64-bit word size. This gives us 18 EB (exabytes) of addressable memory.

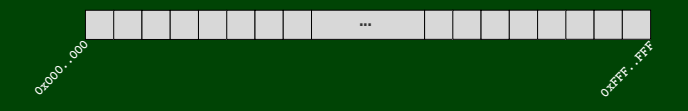

To reference a word, we use the address **of the first byte**. Thus, to move to the next word, we add  $\frac{e^{i\theta}}{1 + i\theta}$  (64-bit register = 8 bytes).

# **Reading/Storing Multiple Bytes: Endianness 9**

So, how are the bytes **within** a multi-byte word ordered in memory?

OUTPUT

 $\Rightarrow$  x = 0xa1b2c3d4  $>>$   $&x = 0x100$ 

# **Reading/Storing Multiple Bytes: Endianness 9**

#### So, how are the bytes **within** a multi-byte word ordered in memory?

OUTPUT

 $\Rightarrow$  x = 0xa1b2c3d4  $>>$   $kx = 0x100$ 

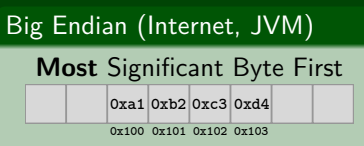

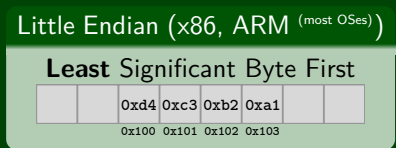

## **Memory and Endianness 10**

- 1 **uint8\_t** \*p1 = 16;<br>2 **uint32\_t** \*p2 = 0x
- $uint32_t *p2 = 0x1C;$

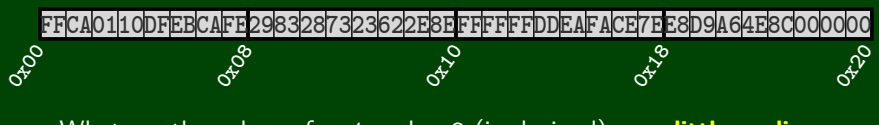

What are the values of \*p1 and \*p2 (in decimal) on a **little endian** machine?

# **Putting It All Together 11**

Suppose we declare uint32\_t \*p; on a 64-bit **little endian** machine. Also, suppose the following:  $-$  OUTPUT  $-$ 

 $>> p = 0x01$  $>>$  \*p = 0x2a  $>>$   $k_{p} = 0x2a$ 

Which memory locations do we know the values of and what are they?